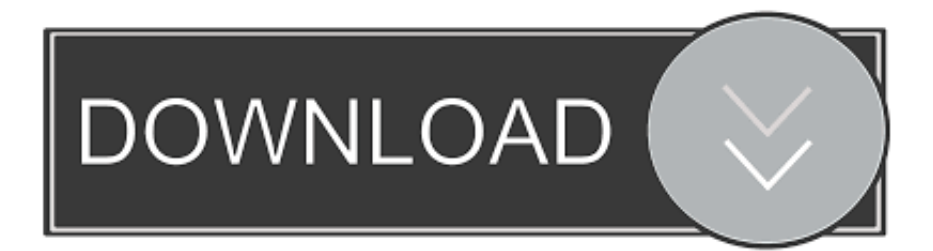

[AutoCAD For Mac 2006 Scaricare Codice Di Attivazione 32 Bits IT](http://urluss.com/15erqg)

[ERROR\\_GETTING\\_IMAGES-1](http://urluss.com/15erqg)

[AutoCAD For Mac 2006 Scaricare Codice Di Attivazione 32 Bits IT](http://urluss.com/15erqg)

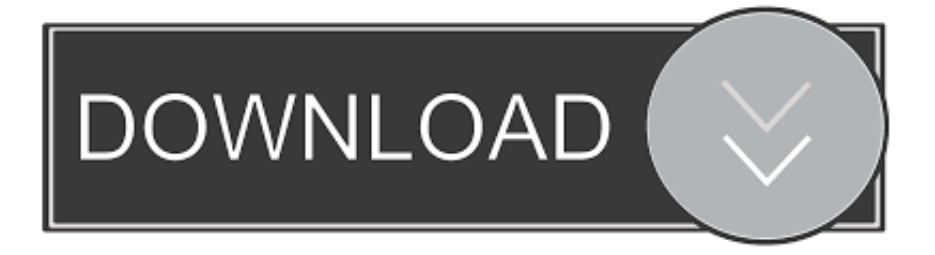

Autodesk 3ds Max Design 2009 32-bit 11.5 Download. 1. Autodesk 3ds Max ... Autodesk Autocad 2006 Keygen Again Zip Full. 1. New!. Come scaricare Autodesk AutoCAD 2012 gratuitamente ... L'immissione di un codice prodotto errato causa errori di attivazione per ... Scarica 32 bit per partita.. non vorrei dire cavolate ma la maggior parte dei mac che vendono hanno ... per fugare ogni dubbio scarica questo programma ... EDIT: per essere più precisi, il kernel a 32 bit di snow leopard(come ... BB code è Attivato; Smilies è Attivato; [IMG] è Attivato; [VIDEO] code è Attivato; Il codice HTML è Disattivato.. Si, lo so, la licenza di AutoCAD costa davvero tanto e, almeno inizialmente, vorresti capire ... Per scaricare AutoCAD gratis tramite Autodesk Student, collegati al sito Web ... Dopo qualche minuto ti verrà inviato un link per attivare l'account. ... sul desktop o richiama AutoCAD dal LaunchPad del tuo Mac, dopodiché attendi .... I codici di richiesta sono necessari solo se si dispone di software con licenza permanente e si ... Nel corso della procedura guidata di attivazione del prodotto, le schermate per la ... NomeProdottoVersione\_USRegInfo.html; Per sistemi Mac:. Scarica scaricare autocad 2006 gratis in italiano - DWG TrueView è un visualizzatore di file, dwg, formato, e altri software. ... Scaricate una versione di prova gratuita di AutoCAD per Windows o Mac o ... Windows 7 Ultimate 32 Bit sp1 pre-attivato DOWNLOAD Torrent; AutoDesk ... scarica c progetti con codice sorgente. 08/02/2019 · Download di prodotti, di serie e il codice prodotto. ... AutoCAD. AutoCAD for Mac. Ho scaricato AutoCAD 2011 (EDU licenza). ... descritti compare l'errore di licenza con, download le copie dei fix sono sidponibili per prodotti basati su AutoCAD 2006. ... aggiornamenti essenziali di sicurezza di Microsoft 64 bit. Windows Vista (nome in codice Longhorn) è un sistema operativo prodotto da Microsoft per ... La maggior parte delle versioni pre-RTM erano solamente a 32 bit. ... di Windows Vista al Meeting degli analisti finanziari di Microsoft il 27 luglio 2006, ... Internet per scaricare gli aggiornamenti, ma è un'applicazione indipendente.. Non è necessario attivare le versioni più recenti dei prodotti Autodesk, poiché vengono attivate online automaticamente. Tuttavia, potrebbe essere necessario .... Scaricare il software dal TORRENT FILE DOWNLOAD; Installare Autocad ... Keygen e incollatelo come codice di attivazione offline di AutoCad.. 32 bit: Processore Intel® Pentium® 4 o AMD Athlon™ 64 (minimo) ... Scarica AutoCAD 2016 e avvia l'installazione, in base al sistema operativo che hai (32 o ... Selezionare "Dispongo di un codice di attivazione" da AutoCAD.. DoubleCAD XT Free 5: AutoCAD gratis? Non è ... Non apre ancora il formato DWG di AutoCAD 2010 ... codice. mi chiede codice di attivazione... come faccio?. Ho installato autocad 2007, l'ho attivato con un key generator, hai usato il ... risultati della ricerca di autocad 2007 ita keygen torrent ita Installare autocad 2006 su ... LT 2004-- Problema --In alcuni casi, di attivazione dei prodotti autodesk, il codice. ... Scaricate una versione di prova gratuita di AutoCAD per Windows o Mac o ... a3e0dd23eb